# **Le 16/06/2022. (60 Minutes)**

### **Examen de Rattrapage S2**

# **Exercice 01:(10)**

 On a étudié les longueurs respectives des 2 (deux) paires d'ailes d'une espèce de guêpe ( Vespa sp) sur un échantillon de 07 individus. Soit la variable indépendante : la longueur d'une aile de la première paire et la variable dépendante : celle de l'aile de la deuxième paire mesurée sur le même individu. On a obtenu les résultats suivants:

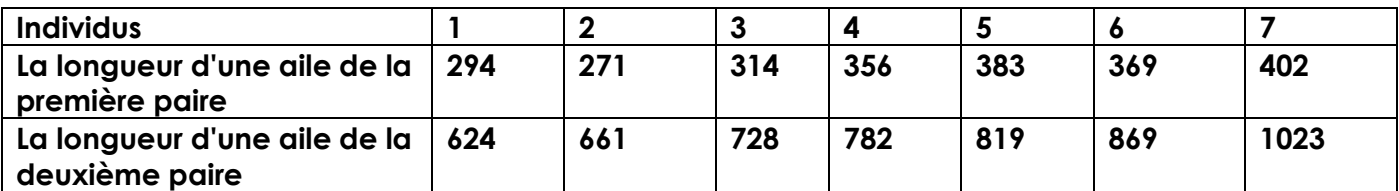

1) Déterminer l'équation de la régression linéaire simple.

2) Calculer le coefficient de corrélation entre la longueur d'une aile de la première paire et la longueur d'une aile de la deuxième paire ( r), et interpréter ce coefficient.

- 3) Calculer le coefficient de détermination de la régression linéaire R, interpréter ce coefficient.
- 4) Tester s'il y a une liaison significative au seuil de confiance c'est 05%.

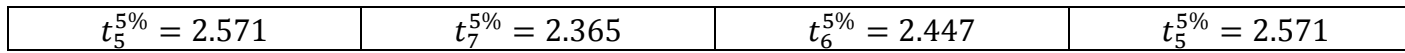

# **Exercice 01:(10 points)**

Un producteur de sauce italienne souhaite comparer 4 conditionneuses : C1, C2, C3 et C4, quant à la teneur en viande des boites qu'elles remplissent. Il souhaite ainsi savoir si les teneurs en viande sont identiques d'une journée à l'autre. Il étudie 4 journées de fabrication :  $J_1$ ,  $J_2$ ,  $J_3$  et  $J_4$ . Par jour et par conditionneuse, 2 boîtes sont analysées. On suppose ici que les conditions de réalisation d'ANOVA sont satisfaites. Les résultats sont

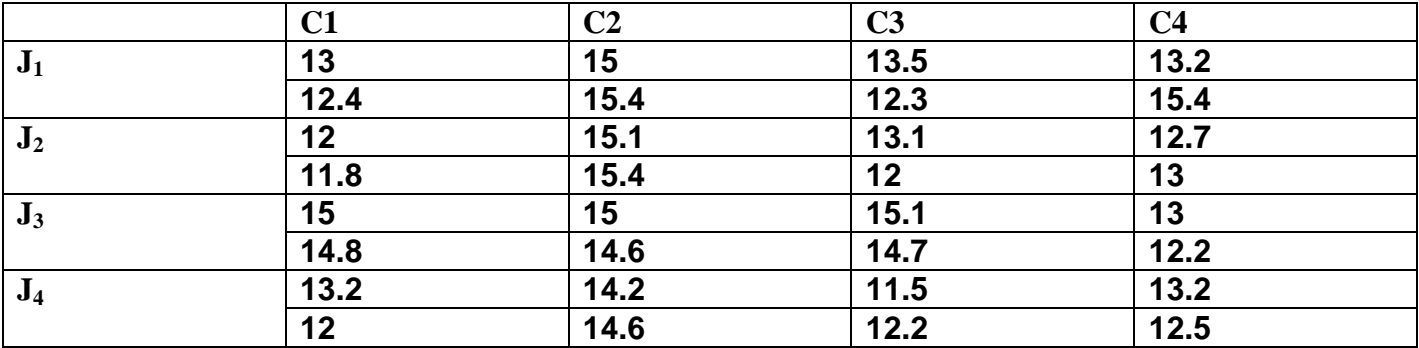

- 1) Quelles sont les variables étudiés dans cette expérience, et déterminer ses natures, on déterminera le nombre total N, ainsi que nombre des répétitions.
- 2) Déterminer tous les hypothèses qui se trouvent dans cette expérience.
- 3) Tracer la table des moyennes cellulaires, et les moyennes marginales, et la moyenne totale.
- 4) Tracer la table d'analyse de la variance.
- 5) Que peut-on dire sur l'effet des facteurs étudiés ?

# **Correction**

#### **Exercice N°1 :**

1)  $\bar{x} = 341,285, (0, 25 \text{ point})$  $\bar{y}$  = 786,571. (0, 25 point)  $\sum x^2 = 829663$ . (0, 25 point)  $\sum y^2 = 4440256$ . (0, 25 point)  $\Sigma xy = 1915155$ . (0, 25 point)  $\sum x^2 - n(\bar{x})^2 (0, 25 \text{ point}) = 14334,841.$ (0, 25 point)  $\sum y^2 - n(\bar{y})^2 (0, 25 \text{ point}) = 109398,433(0, 25 \text{ point})$ Alors  $\hat{\alpha} = \frac{\sum xy - n(\bar{x})(\bar{y})}{\sum x^2 - n(\bar{x})^2}$  $\frac{\sum xy - n(\bar{x})(\bar{y})}{\sum x^2 - n(\bar{x})^2}$  (0,5 point) =  $\frac{1915155 - 7(341,285)(786,571)}{14334,841}$  $\frac{(341,283)(86,371)}{14334,841}$  = 2,514. (0,5 point)  $\hat{\beta} = \bar{y} - \hat{\alpha}\bar{x}(0.5 \text{ point}) = 786,571 - 2,514(341,285) = -71,419.$  (0,5 point)

2) Coefficient de corrélation

$$
r = \hat{\alpha} \frac{S_X}{S_Y} = (0.5 \text{ point}) 2.514 \sqrt{\frac{14334.841}{109398.433}} = 0.910 > 0(0.5 \text{ point}).
$$

Le coefficient r est positive ce qui signifier que la relation entre X et Y est croissante  $(0,25 \text{ point})$ , mais très bien  $(0,25$  point).

3) Coefficient de détermination de la régression linéaire

$$
R = r^2(0.5 \text{ point}) = (0.910)^2 = 0.828
$$
. (0.25 point)

Alors le taux de corrélation c'est 82,81%.(0,25 point)

4) Test de Student

On calcule tous d'abord la variance de l'estimateur de  $\hat{\alpha}$ 

$$
Var(\hat{\alpha}) = \frac{S^2}{\sum x^2 - n(\bar{x})^2} (0.5 \text{ point}) = \frac{\frac{\sum y^2 - n(\bar{y})^2 - (\hat{\alpha})^2 (\sum x^2 - n(\bar{x})^2)}{n - 2} (0.5 \text{ point})}{\sum x^2 - n(\bar{x})^2 (0.5 \text{ point})}
$$

$$
= \frac{\frac{109398.433 - (2.514)^2 (14334.841)}{7 - 2}}{14334.841} = \frac{15265.934(0.5 \text{ point})}{14334.841} = 0.262. (0.5 \text{ point})
$$

On veut tester si X et Y sont significativement liés, pour cela on doit faire l'hypothèse suivante

$$
\begin{cases} H0: \hat{\alpha} = 0, \\ H1: \hat{\alpha} \neq 0. \end{cases}
$$
 (0.25 point)

Alors

$$
T = \frac{\hat{\alpha} - 0}{\sqrt{Var(\hat{\alpha})}} (0.25 \text{ point}) = \frac{2.514}{\sqrt{0.262}} = 4.919(0.25 \text{ point}).
$$

On calcule maintenant le fractile  $t=2,571(0,25 \text{ point})$ .

Alors  $T > t$ . Alors on accepte H1, donc il y a une liaison significative. (0,25 point)

#### **Exercice N°2 :**

- 1) Les variables sont : Qualitatives  $(0,25 \text{ point})$ : Facteur A : Jours  $(p=4)$   $(0,25 \text{ point})$ , et Facteur B : Conditions  $(q=4)$  (0.25 point). Quantitative (0,25 point): Teneur de viande (0,25 point), avec n=2, alors N=npq=2(4)(4)=32  $(0.25$  point).
- 2) H<sub>0</sub>: (Il n' y a pas un effet de jours sur Teneur des viande) (0,25 point).  $H_1$ : (Il y a un effet de jours sur Teneur des viande)

Hypothèses pour facteur B= Conditions:

H'<sup>0</sup> : ( Il n' y a pas un effet de Conditions sur Teneur des viande) (0,25 point). H'<sup>1</sup> : ( Il y a un effet de Condition sur Teneur des viande)

Hypothèses pour interaction: Hypothèses pour facteur d'interaction AB

H''<sup>0</sup> : (Il n' y a pas un effet d'interaction sur Teneur). (0,25 point)

 $H'$ <sup>1</sup> : (Il y a un effet d'interaction sur Teneur).

3) Tableau des moyennes :

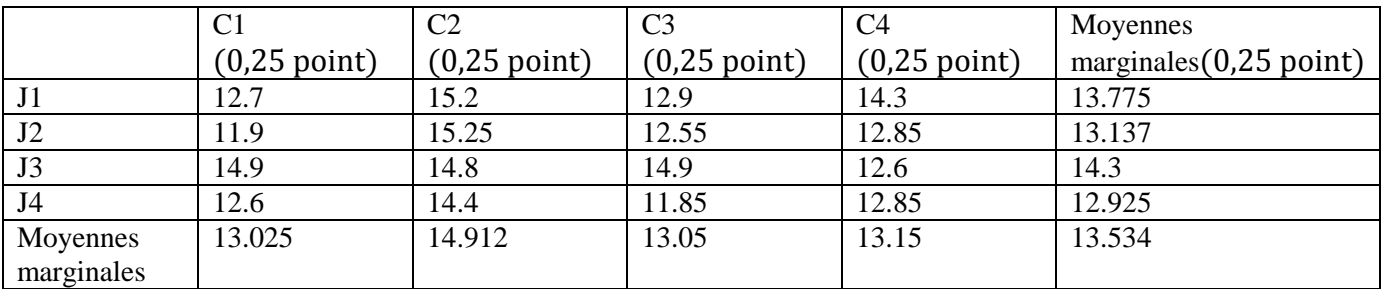

 $\sum \bar{x}_i^2 = 733.877$  (0,25 point)

 $\sum \bar{x}_j^2 = 735.243$  (0,25 point)

 $\sum \sum \ \bar{x}_{ij}^2 = 2953.512$  (0,25 point)

 $\sum_{i=1}^{4} \sum_{j=1}^{4} \sum_{k=1}^{2} x_{ijk}^{2} = 5912.930$  (0,25 point)

 $N(\bar{X})^2 = 5861.412(0.25 \text{ point})$ 

$$
SCE_T = \sum \sum \sum x_{ijk}^2 - N(\bar{X})^2 (0.25 \text{ point}) = 5912.930 - 5861.412 = 51.518(0.25 \text{ point})
$$

 $SCE_R = \sum \sum \sum x_{ijk}^2 -n \sum \sum \bar{x}_{ij}^2 (0.25 \text{ point}) = 5.906 (0.25 \text{ point})$ 

 $SCE_A = qn \sum \overline{x_i^2} - N(\overline{X})^2 (0.25 \text{ point}) = 9.604 (0.25 \text{ point})$ 

 $SCE_B = pn \sum_{i} \overline{x_i^2} - N(\overline{X})^2 (0.25 \text{ point}) = 20.532 (0.25 \text{ point})$ 

## $SCE_{AB} = SCE_T - SCE_R - SCE_A - SCE_B(0,25 \text{ point}) = 15.476 (0,25 \text{ point})$

4) Tableau analyse de variance

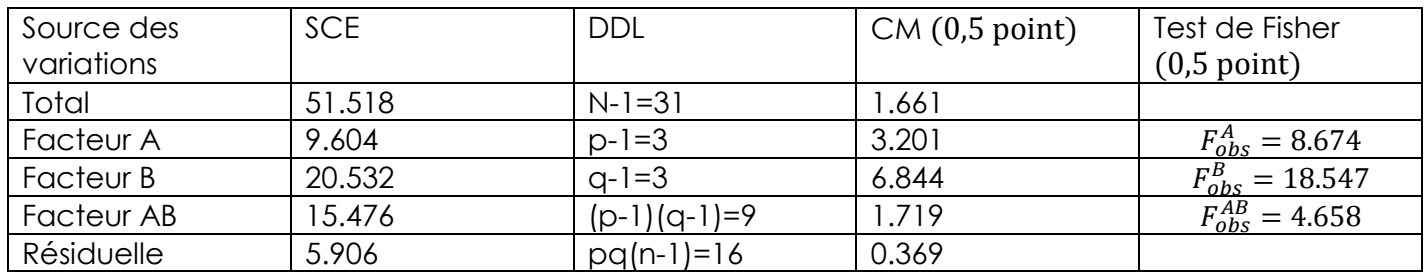

5) Conclusion :

 $F_{\alpha}^{A} = F(3,16) = 3.24$  (0,25 point)

 $F_{\alpha}^{B} = F(3,16) = 3.24$  (0,25 point)

 $F_{\alpha}^{AB} = F(9,16) = 2.54$  (0,25 point)

Alors on remarque ici que  $F_{obs}^{AB} = 4.658 > F_{\alpha}^{AB} = F(9.16) = 2.54$  (0.5 point)

Alors on rejette H" o, alors il y a un effet d'interaction, c'est-à-dire que tous les moyennes cellulaires sont significativement différentes. (0,5 point)